## SAP ABAP table SKWSSTATES {Status Management: Status}

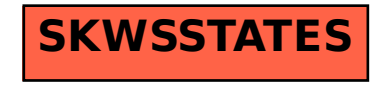